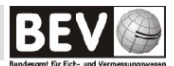

## **Information zur Recherche von Luftbild-Quicklooks**

 "Flugortungskarte": Im Schritt 3 der Produkt-Recherche können mit Klick auf "Vorschau" oder unter dem Link "Meta"(-daten) die Vorschaubilder der erzielten Ergebnisse angesehen werden. Beim Recherchieren von Luftbildern werden auch Vorschaubilder (Quicklooks) auf dem egA-Portal angeboten. Diese Verbesserung erleichtert die Recherche zu den Produkten "Luftbild digital" und

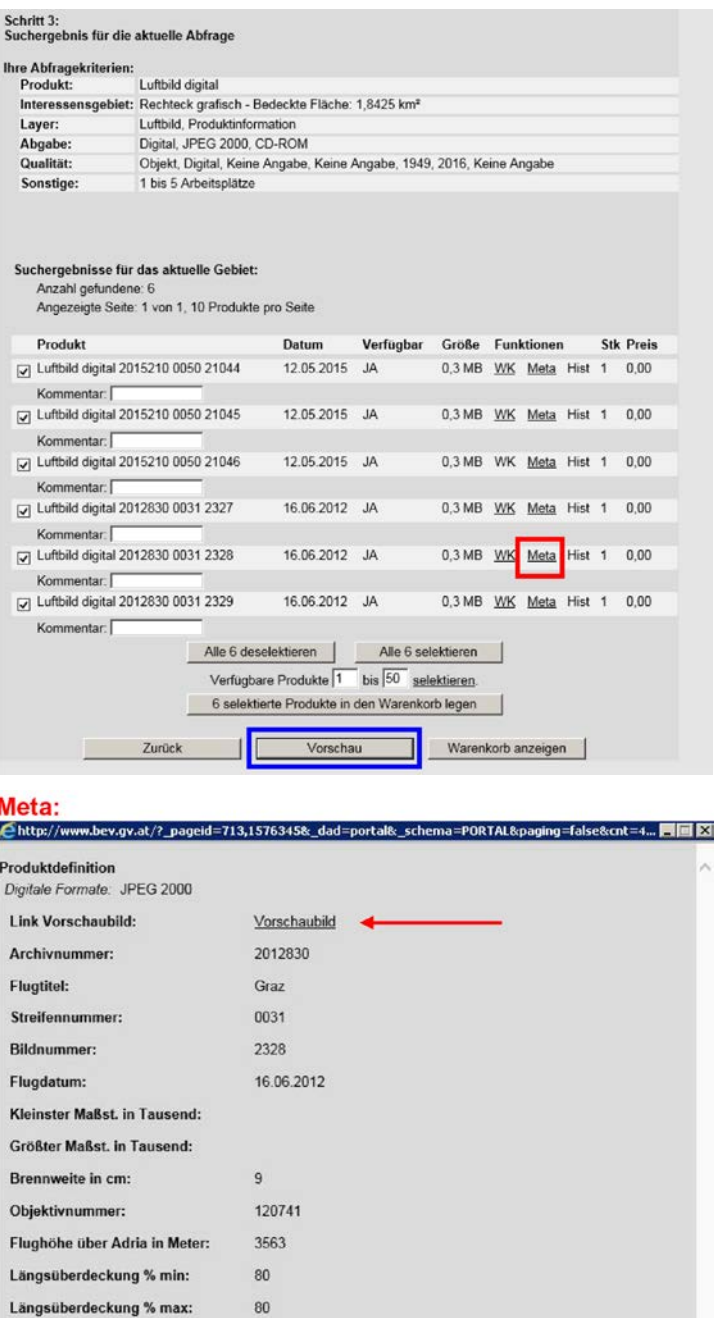

43

46

 $D1$ 

Schließen |

Querüberdeckung % min : Querüberdeckung % max:

minimale Objektpixelgröße in cm: 17 maximale Objektpixelgröße in cm: 20

Filmbezeichnung:

 $\frac{4}{100\%}$  .

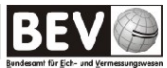

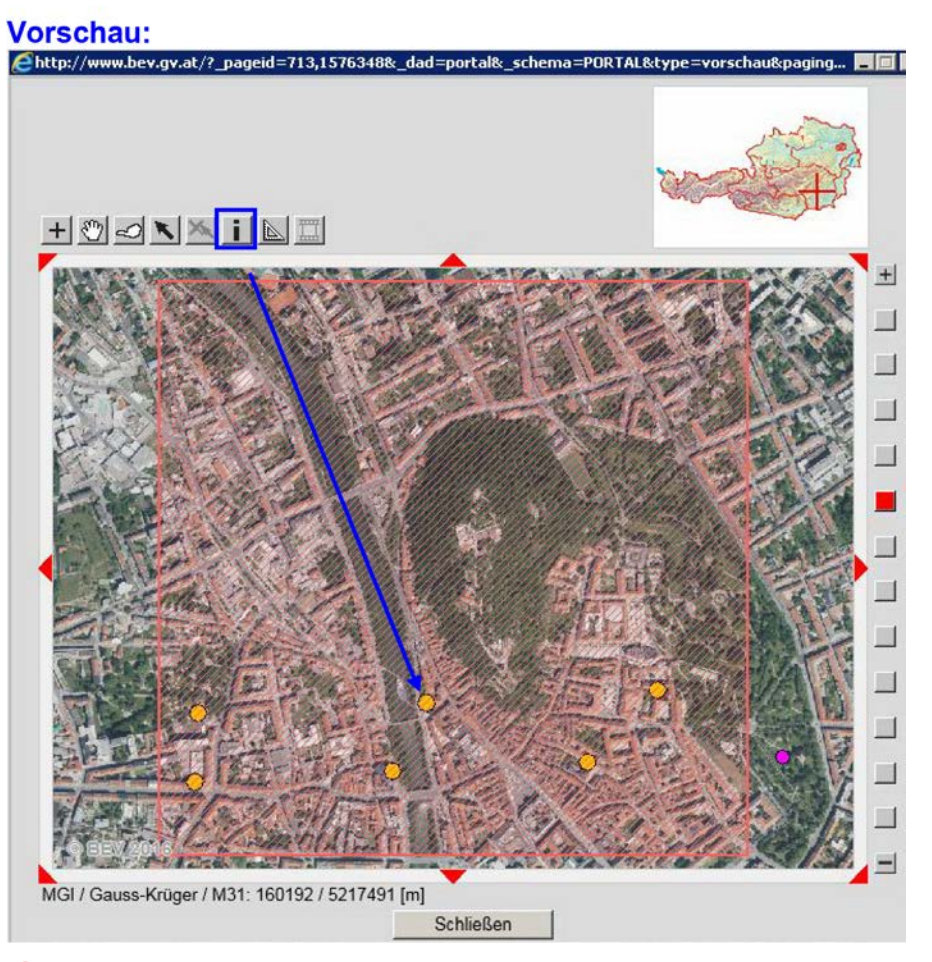

## →  $\rightarrow$

Vorschaubild:

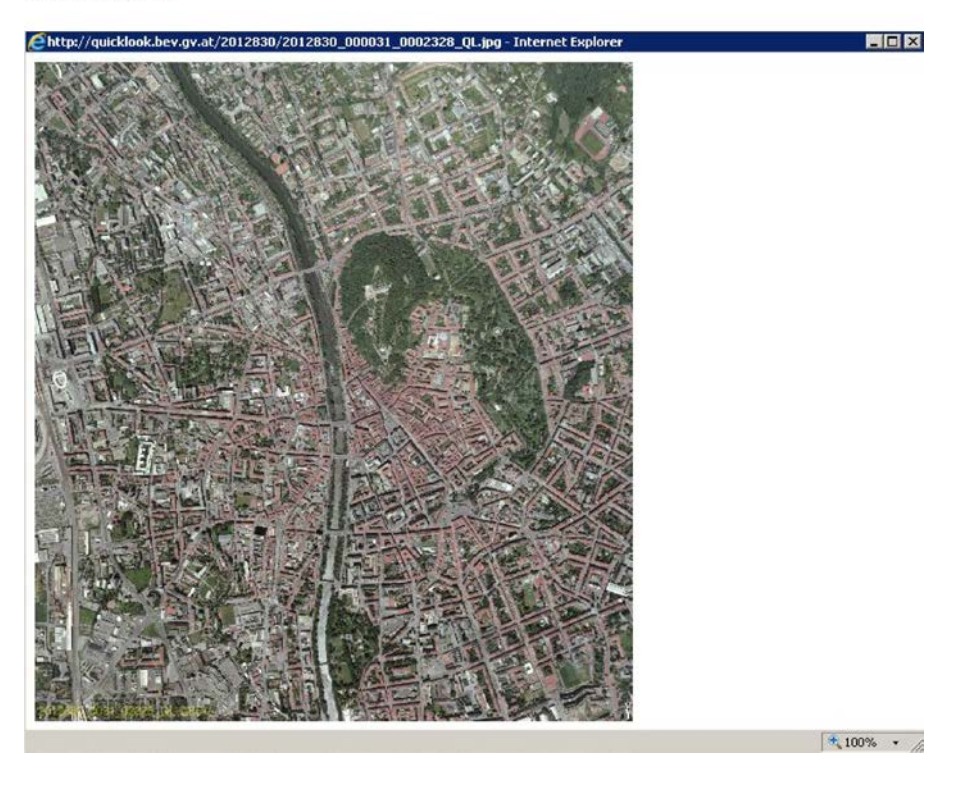